#### **Combining measures from several strata** [cf. M&M 3§2.6, A&B3 §16.2, Rothman2002, Chapter 8]

Why not just add (sum,  $\Sigma$ ) the 'a' frequencies across tables **(strata), the 'b' frequencies across tables, ... the 'd' frequencies across tables, to make a single 2 x 2 table with entries**

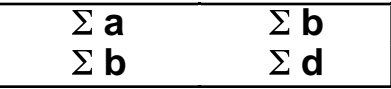

#### and use these 4 cell counts to perform the analyses?

### e.g. 1 Batting Averages of Gehrig and Ruth

#### (see book "Innumeracy" by Paulos)

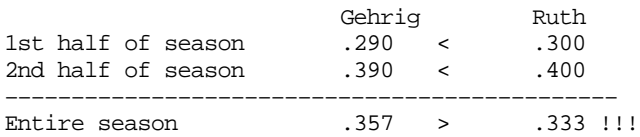

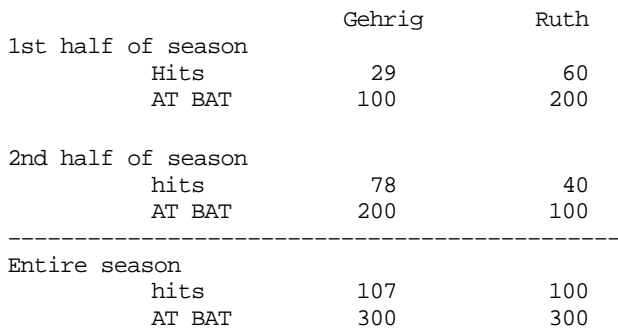

#### **Two features, involving time, created this 'paradox'**

-1- batting averages increased from 1st to 2nd half of season

-2- Ruth had greater proportion of his AT BAT's in 1st half than Gehrig

e.g. 2 Numbers of Applicants (n), and Admission rates (%) to Berkeley Graduate School

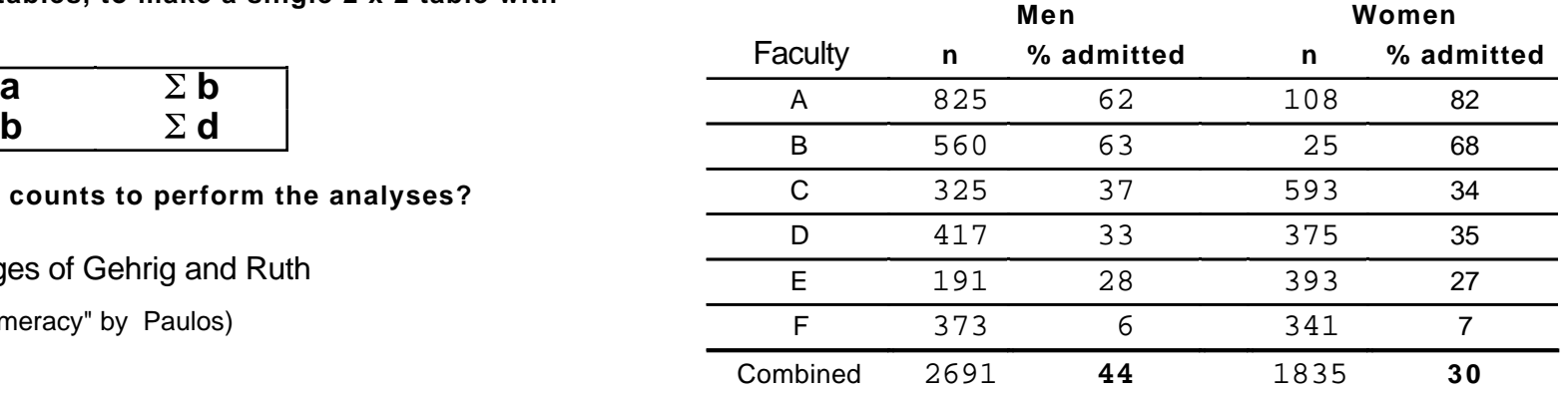

(see early Chapter in text "Statistics" by Freedman et al)

**Paradox**: (admission  $|$  male) > (admission  $|$  male) overall, but, by an large, faculty by faculty, its the other way!!!

**Explanation**: Women are more likely than men to apply to **Explanation:**  $\blacksquare$ 

> **Remedy:** aggregate the within-strata comparisons [like vs.] like], rather than make comparisons with aggregated raw data -- see next for classical ways of doing this; MH stands for "Mantel-Haenszel".

For *other examples*:-

1. See Moore and McCabe(3rd Ed) 2.6 (The Perils of Aggregation, including Simpson's paradox) They speak of 'lurking' variables; in epidemiology we speak of **'confounding'** variables.

2. See Rothman2002, p1 (death rates Panama vs. Sweden) and p2 (20-year mortality in female smokers and non-smokers in Whickham England)

**Simpson's paradox** is an **extreme form of confounding**. Some textbooks give made-up examples See web site for course 626 for several *real* examples.

Story 4: Does Smoking Improve Survival? in the EESEE Expansion Modules in the website for the text (link from course description) [also in Rothman2002, with finer age-categories] **Table 2: Twenty-year survival status for 1314 women categorized** 

http://WWW.WHFREEMAN.COM/STATISTICS/IPS/EESEE4/EESEES4.HTM

A survey concerned with thyroid and heart disease was conducted in 1972-74 in a district near Newcastle, United Kingdom by Tunbridge et al (1977). A follow-up study of the same subjects was conducted twenty years later by Vanderpump et al (1996). Here we explore data from the survey on the smoking habits of 1314 women who were classified as being a current smoker or as never having smoked at the time of the original survey. Of interest is whether or not they survived until the second survey.

The following tables summarize the results of the experiment: *[note from JH.. We would not call it "an experiment"; mathematical statisticians call any process for generating data "an experiment"]*

### **Table 1: Relationship between smoking habits and 20-year** survival in 1314 women (582 Smokers, 732 Non-Smokers)

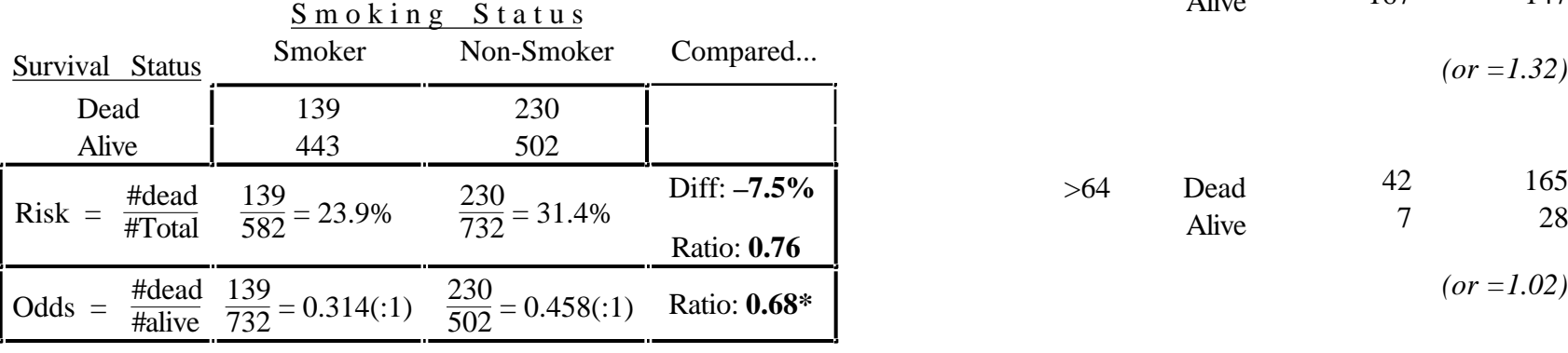

\* shortcut: **or** = 
$$
\frac{a \times d}{b \times c}
$$
 =  $\frac{139 \times 502}{230 \times 443}$  =  $\frac{69778}{101890}$  = **0.68**

**Why the contradictory results? A message the tobacco companies would love us to believe!**

# **by age and smoking habits at the time of the original survey.**

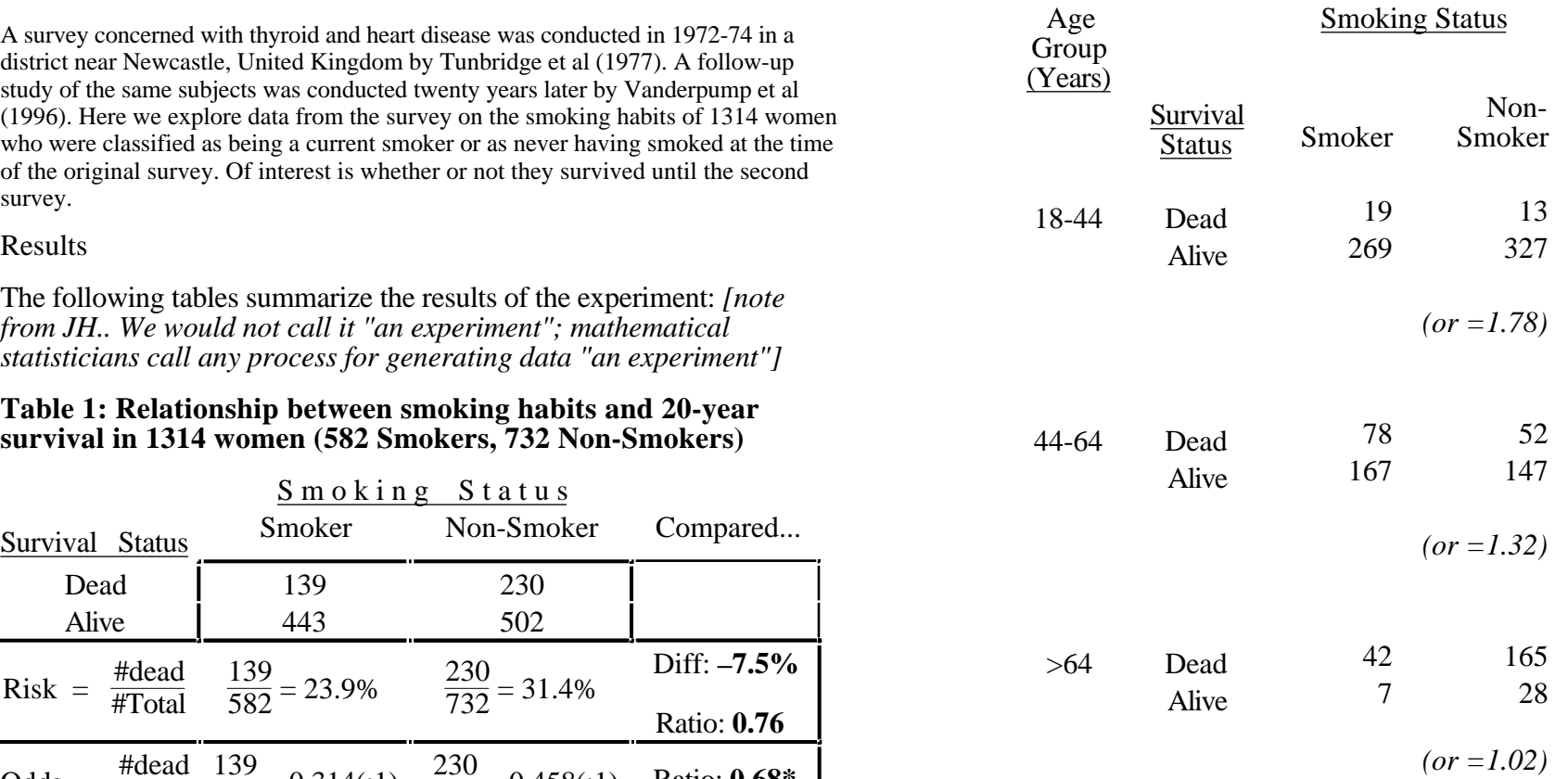

**The odds ratio is > 1 in each age group!**

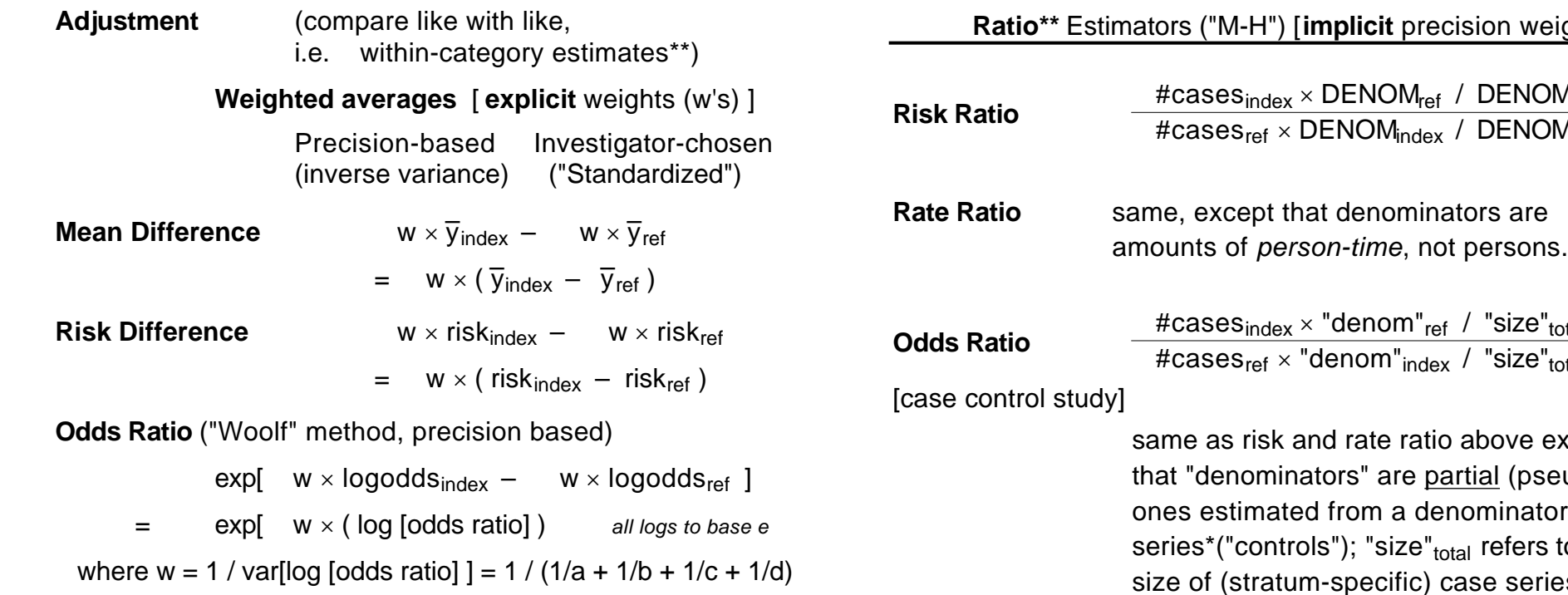

Note: Computational formulae often constructed to minimize number of steps, and avoid division, and so may hide real structure of the estimator.

e.g. 8.1 in Rothman p147, for risk diff. (precision weighting) [cohort/prevalence study]

Var[risk diff] proportional to  $1/N_0 + 1/N_1 = (N_0 + N_1)/(N_0 N_1)$ So that the denominator contribution, i.e., the weight, is  $w = 1/\text{Var} = (N_0 N_1)/(N_0 + N_1) = (N_0 N_1)/T$ and numerator contribution is

( risk<sub>index</sub> – risk<sub>ref</sub> )  $\times$  w  $=$  ( a/N<sub>1</sub> - b/N<sub>0</sub> )  $\times$  w  $=$  ( a/N<sub>1</sub> - b/N<sub>0</sub> )  $\times$  (N<sub>0</sub> N<sub>1</sub>)/T  $=$  ( a N<sub>0</sub> /T - b N<sub>1</sub>) / T (after some algebra)

## **implicit** precision weighting]

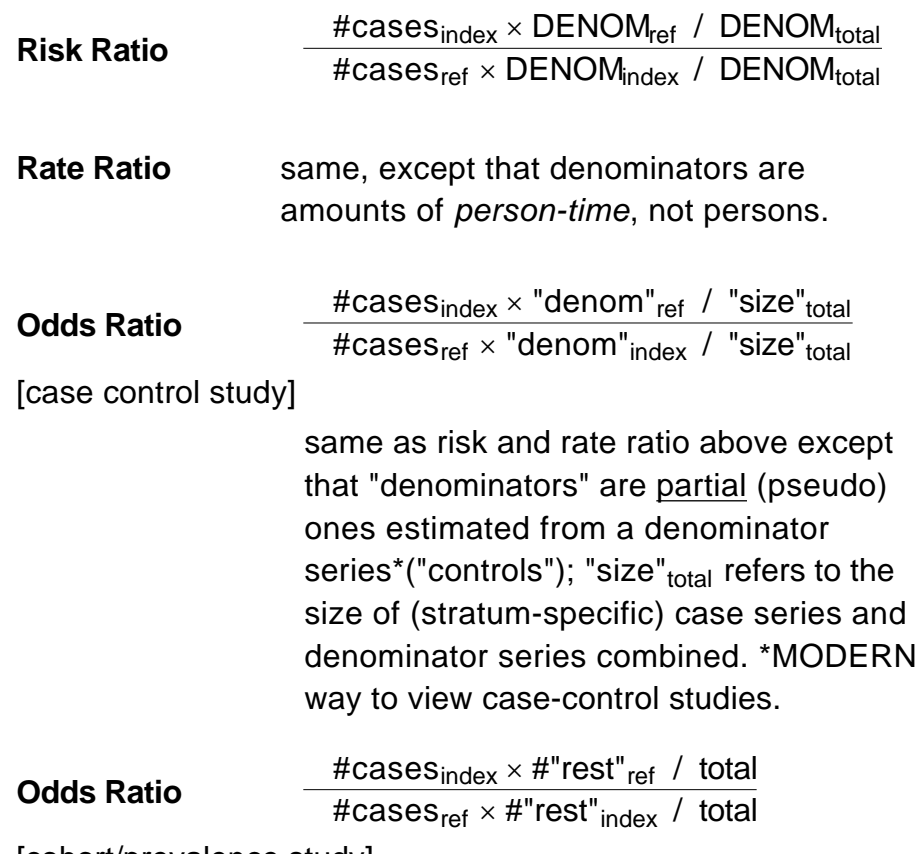

Not that common to use this measure, since odds ratio more cumbersome to explain, and less 'natural'. Might use it to maintain comparability with results of a log-odds (logistic) regression. If #case a small fraction

\*\*NOTE ON RATIO ESTIMATORS: Even though one could (if all denominators were obligingly non-zero) rewrite the ratio estimator as a weighted average of ratios, this would run counter to Mantel's express wishes.. to calculate just one ratio at the end, i.e. a ratio of two sums, rather than a sum of ratios. The main reason is statistical stability: imagine a (simpler, non-comparative) situation where one wished to estimate the overall sex ratio in small day-care facilities: would you average the ratios from each facility, or take a single ratio of the total number of males to the total number of females? The caveat does not apply to absolute differences, where the difference of two weighted averages (same set of weights for both) is the same as the weighed average of the differences.

### **Matched-pairs: the limiting case of finely stratified data**  $\frac{1}{1}$   $\frac{1}{1}$  2 0 1/2 "C"

Examples: pair-matched case-control studies; Mother -> infant transmission of HIV in twins in relation to order of delivery; & others... [see 607 notes for Ch 9] ALSO: **Case-crossover studies** (*self-matched* case-control studies)

eg" Redelmeier: auto accidents, while on/off cell phone when driving

*Responses of matched pair, one in 1 condition, 1 in other*  $\Delta$ 's in paired responses on interval scale, reduced to sign of  $\Delta$ 

The 4 possibilities for 2 pair-members are:

(using *generic* 2 x 2 table: 2nd row might be a 'denominator series' of 1 per case)

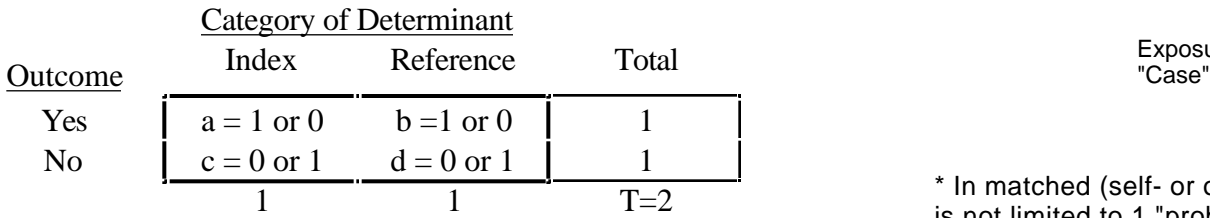

The contributions to or<sub>MH</sub> from the 4 possibilities are ...

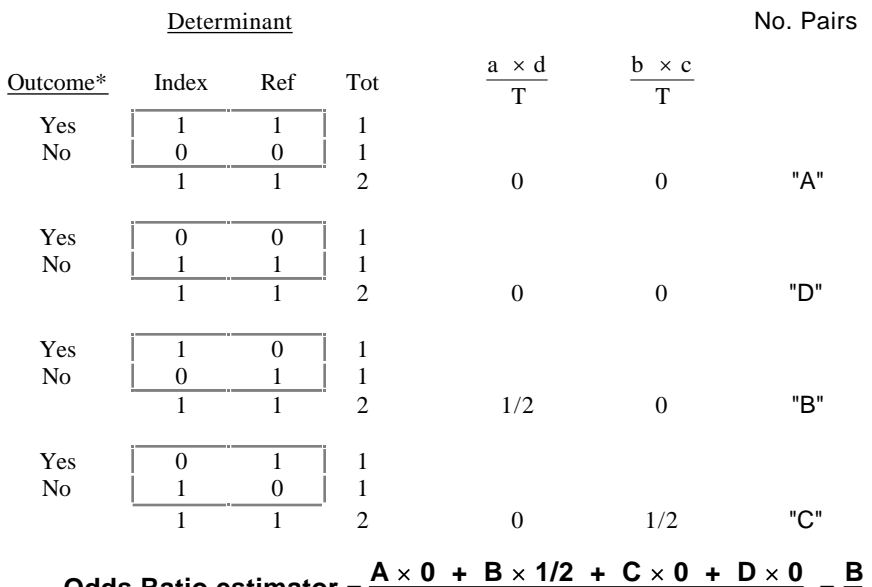

# **Odds Ratio estimator =**  $\frac{A \times 0 + B \times 1/2 + C \times 0 + D \times 0}{A \times 0 + B \times 0 + C \times 1/2 + D \times 0}$  **=**

**C**

### **Tabular format for displaying matched pair-data**

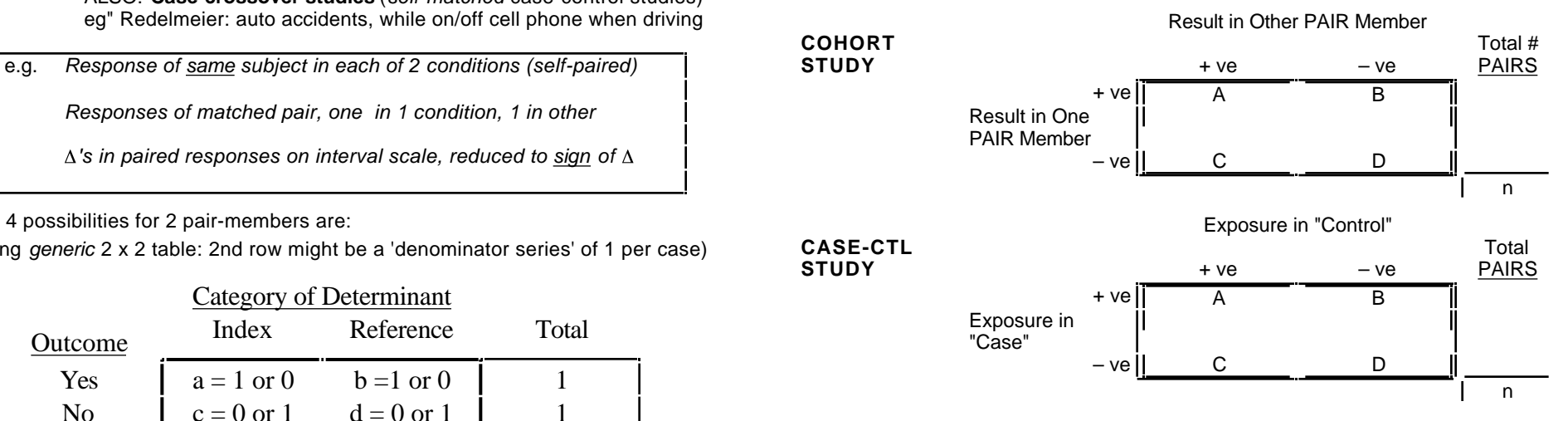

\* In matched (self- or other) case-control study, the "denominator series" is not limited to 1 "probe-for-exposure" per case... could ask about "usual" exposure (e.g. % time usually exposed) or sample several "person -moments" ['controls'] per case. i.e. the 2nd row total could be > 2.

**Standardization of Rates** [proportion-type and incidence-type] **Explicit, investigator-selected** weights] same and some sets some sets some sets some sets some sets some sets some sets some sets some sets some sets some sets some sets some sets some sets some sets some sets some sets

- Usual to first calculate standardized rate for index category (of the determinant) and standardized rate for reference category (of the determinant) separately, then compare the standardized rates.
- If one uses the confounder distribution in one of the two compared determinant categories as the common set of weights, then the standardized rate in this category remains unchanged from the crude rate in this category. See the worked example comparing death rates in Quebec males in 1971 and 1991 in the document *"Direct" and "Indirect" Standardization:2 sides of same coin?(.pdf)* under "Material from previous years" in the c626 web page. this is an interesting local case of natural confounding: relative to that 20 years earlier, the crude mortality rate in 1991 was 1.00. yet, in every age category, the rate in 1991 was at least 10% lower, and in many age-groups, more than 20% lower than in 1971 (in the table, the rate ratios in bold are 71/91, so take their reciprocals to see the rate ratios 91/71)
- Read Rothman's comment (p159) about the *uniformity of effect* (eg a constant rate ratio across age groups in the Que example). Why in his last sentence in that paragraph does he seem to "allow" a weighted average of very different rate ratios, if they were derived from standardization, but NOT if they were derived from (precision-weighted) pooling?
- Rothman (p161) emphasizes how "silly" the term "indirect" standardization used with standardized mortality ratio, is. He correctly points out that "the calculations for any rate standardization, "direct" or "indirect", are basically the same". He leaves it as an **exercise** (Q4 page 166) to work out **what the weights are in the so-called "indirect" standardization used to compute an SMR (or SIR)**.

Hint: write the SMR (with denoting sum over strata) as

MR = Total # cases observed  
\n
$$
= \frac{\# \text{observed}}{\# \text{expected}}
$$
\n
$$
= \frac{\text{observed}}{\# \text{expected}}
$$
\n
$$
= \frac{\text{observed #}}{\text{ref. rate} \times \text{exposed PT}}
$$
\n
$$
= \frac{\text{observed rate} \times \text{exposed PT}}{\text{ref. rate} \times \text{exposed PT}}
$$
\n
$$
= \frac{\text{observed rate} \times \text{w}}{\text{ref. rate} \times \text{w}}
$$
\n
$$
= \frac{\text{observed rate} \times \text{w}}{\text{ref. rate} \times \text{w}}
$$

If one starts again from (\*), one can show that the **SMR can also be represented as** *a weighted average of rate ratios* [as was mentioned in footnote to Quebec table\*]

SMR = 
$$
\frac{\text{\# observed}}{\text{\# expected}}
$$

\n= 
$$
\frac{\text{obs. rate} \times \text{exposed PT}}{\text{\# expected}}
$$

\n= 
$$
\frac{\frac{\text{obs. rate}}{\text{ref. rate}} \times \text{ref. rate} \times \text{exposed PT}}{\text{\# expected}}
$$
 (divide & mult. by ref rate)}

\n= 
$$
\frac{\frac{\text{obs. rate}}{\text{ref. rate}} \times \text{\# expected}}{\text{\# expected}}
$$
 = weighted ave. of rate ratios

\*cf. Liddell FD. The measurement of occupational mortality. *Br J Ind Med*. 1960 Jul;17:228-33.

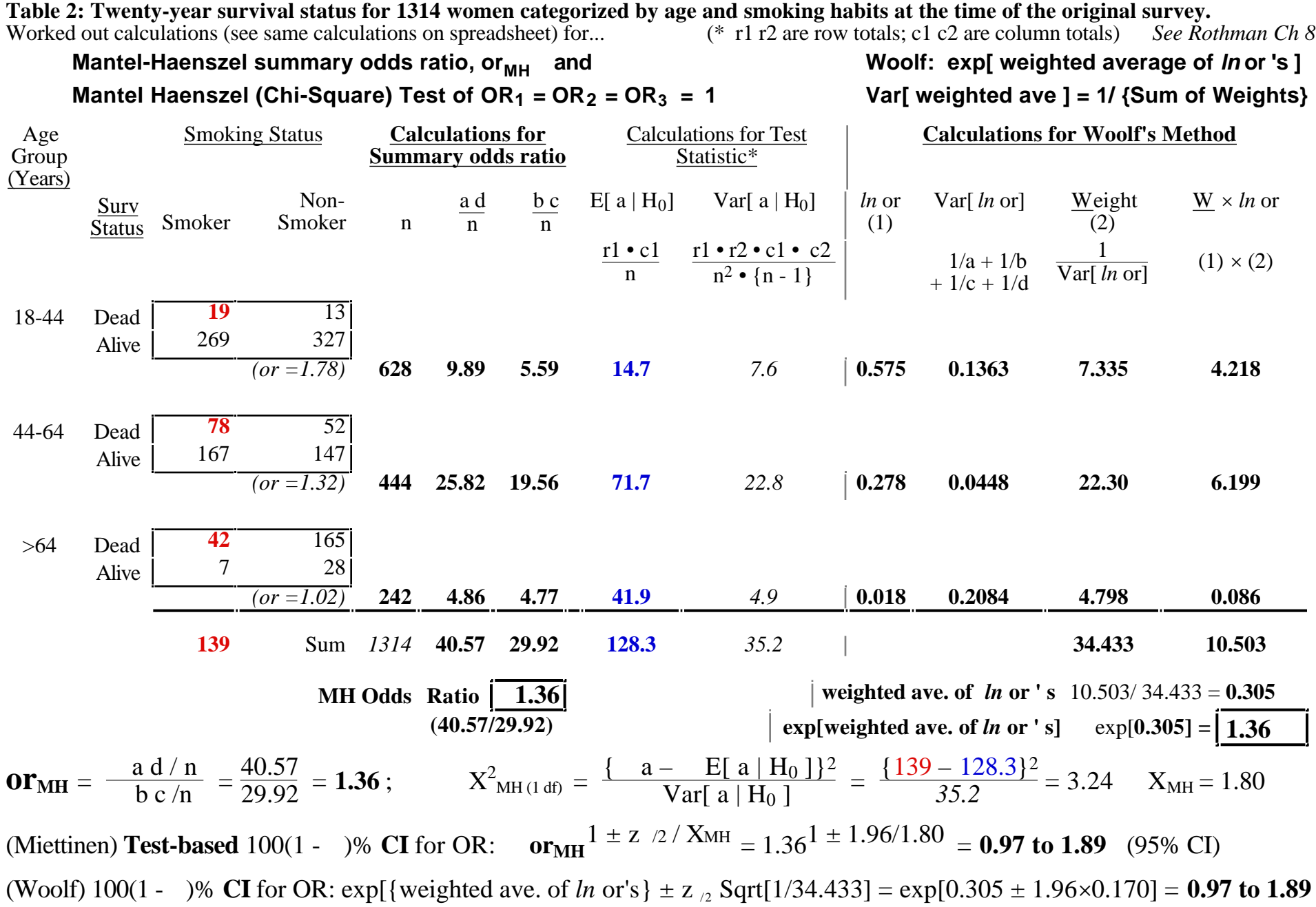

### *stratified data*

data sasuser.simpson; input age \$ i\_smoke i\_dead number;

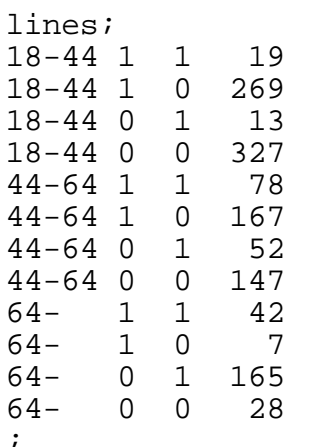

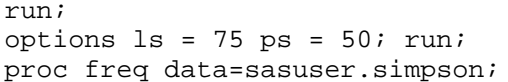

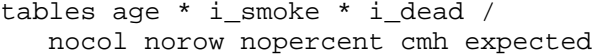

See for SAS 'trick' to produce Tables in an orientation that gives the ratios of interest (use PROC FORMAT to associate another values with each actual value; then use the ORDER=FORMATTED option in PROC FREQ )

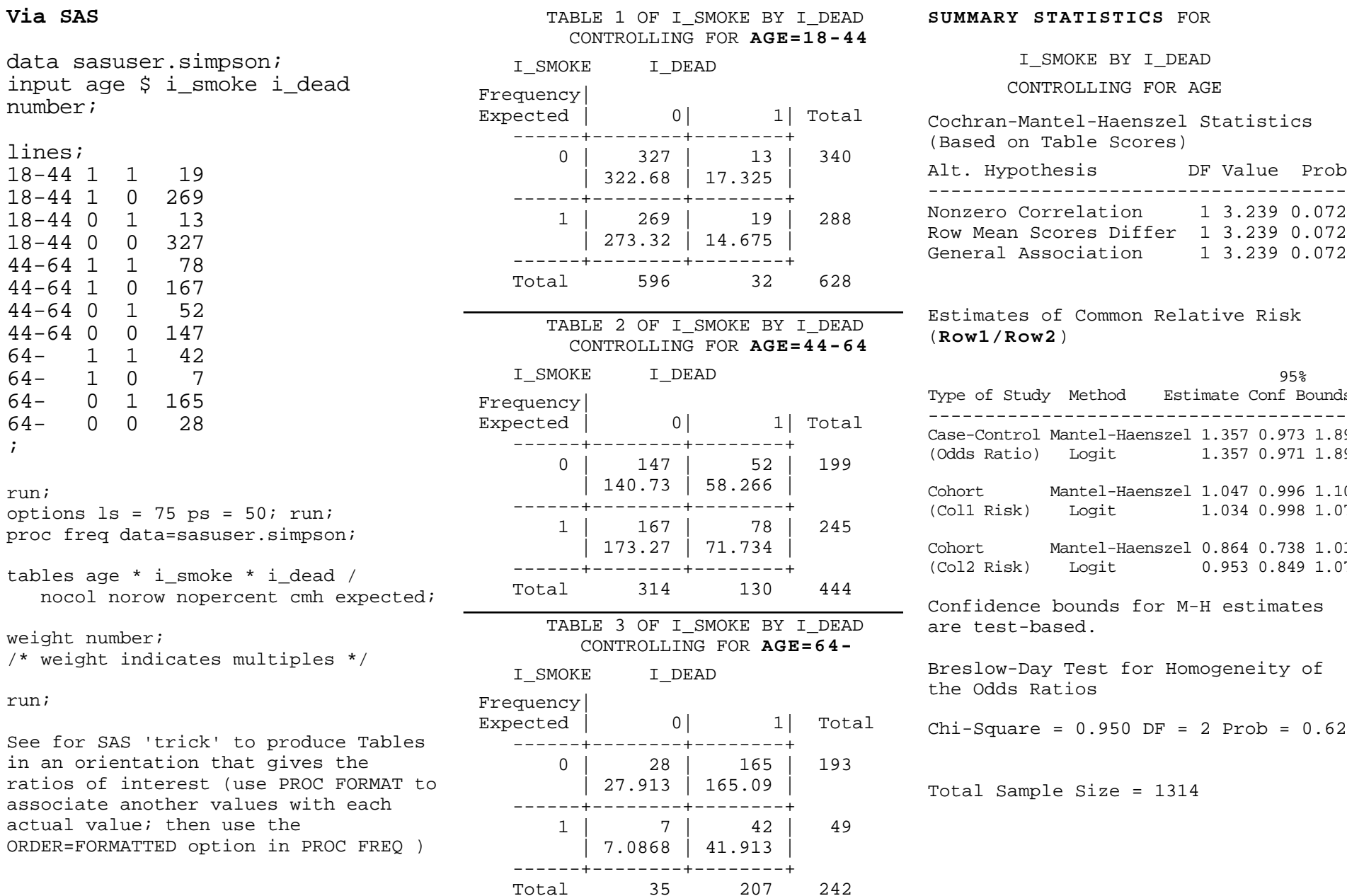

#### I\_SMOKE BY I\_DEAD CONTROLLING FOR AGE

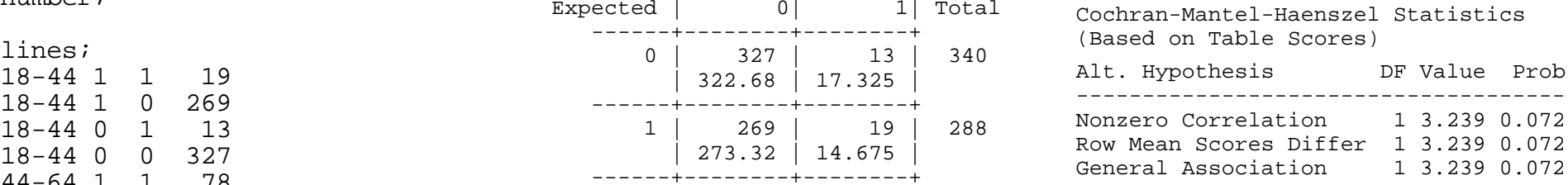

# (**Row1/Row2**)

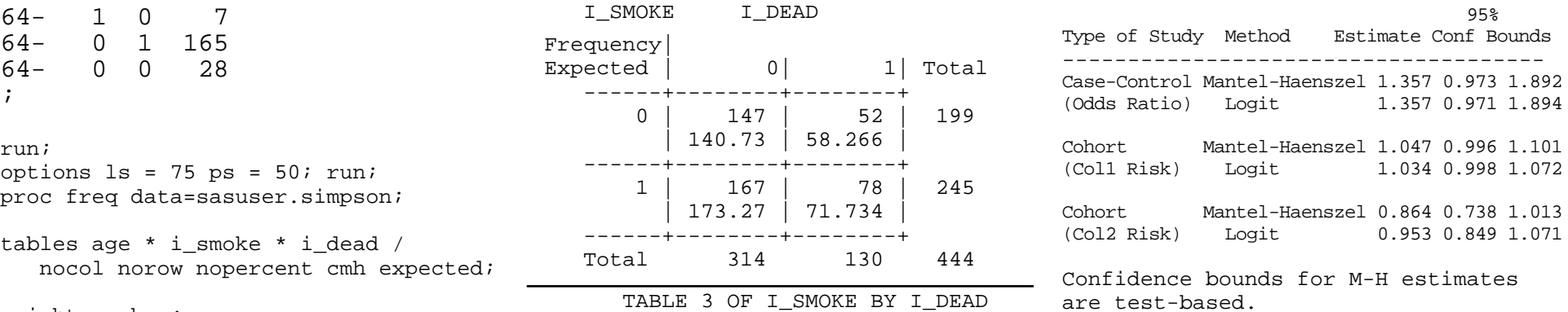

the Odds Ratios

 $Chi-Square = 0.950 DF = 2 Prob = 0.622$ 

| 27.913 | 165.09 | Total Sample Size = 1314

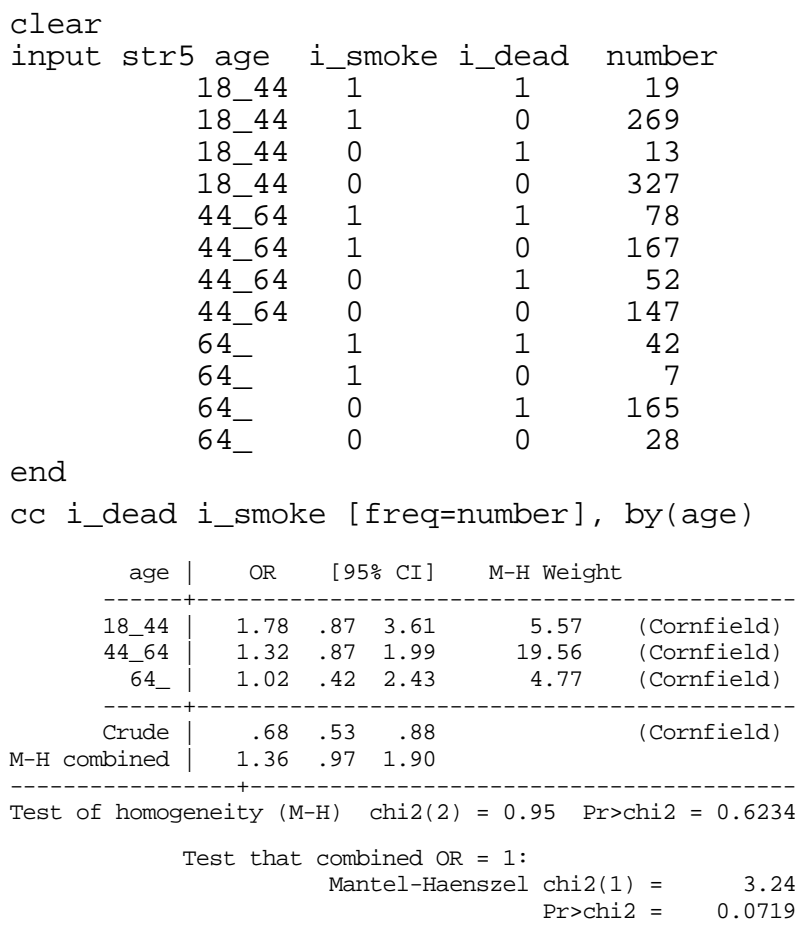

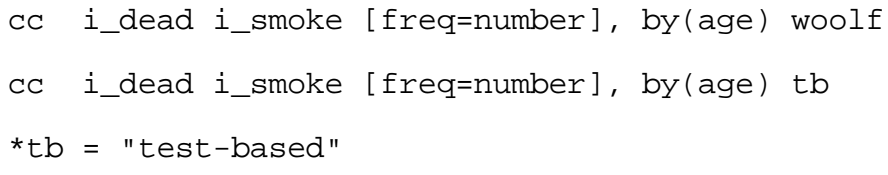

#### **Via Stata Aggregating Odds Ratio (OR)'s ...Woolf's Method** Recall: data from single  $2x2$  table: or  $=$ ad bc SE[  $ln$  (or) ] =  $\sqrt{\frac{1}{a}}$  + 1  $\frac{1}{b}$  + 1  $\frac{1}{c}$  + 1 d data from several  $(K)$  2x2 tables: ( : summation over strata)  $ln \left( \text{or}_{\text{Woolf}} \right) = -\frac{w_k ln \left( \text{or}_k \right)}{w_k}$ (weighted average) with  $w_k =$ 1  $\overline{\text{Var}[\ln[\text{or}_k]]}$  (weight 1/variance) (note:  $Var = SE^2$ )  $SE[ln (or_{Woolf})] = \sqrt{\frac{1}{w_k}} =$ Var\* K [see drivation #] (Var\* : harmonic mean of K Var's)

CI[ OR ] =  $\exp\{$  CI[ *ln* (OR) ]  $\}$ 

<sup>4</sup> **Derivation**: Var[ { w × ln} / w] =  $(1/$  w])<sup>2</sup> × { w<sup>2</sup> × Var[ln]}

 $= (1/ \text{ w})^2 \times \{1/\text{w}\} = 1/\text{ w}$  [ since w = 1/var[ln] ]

*Also available...* **See worked example in Spreadsheet (under Resources Ch 9)** [Robins-Breslow-Greenland SE for ln or $_{MH}$  not programmed]

*References: A&B Ch 4.8 and 16, Schlesselman, KKM, Rothman...* 

## **Summary Risk Ratio and Summary Rate Ratio**

*See Rothman pp 147- (Risk Ratio) and pp153- (Rate Ratio)*

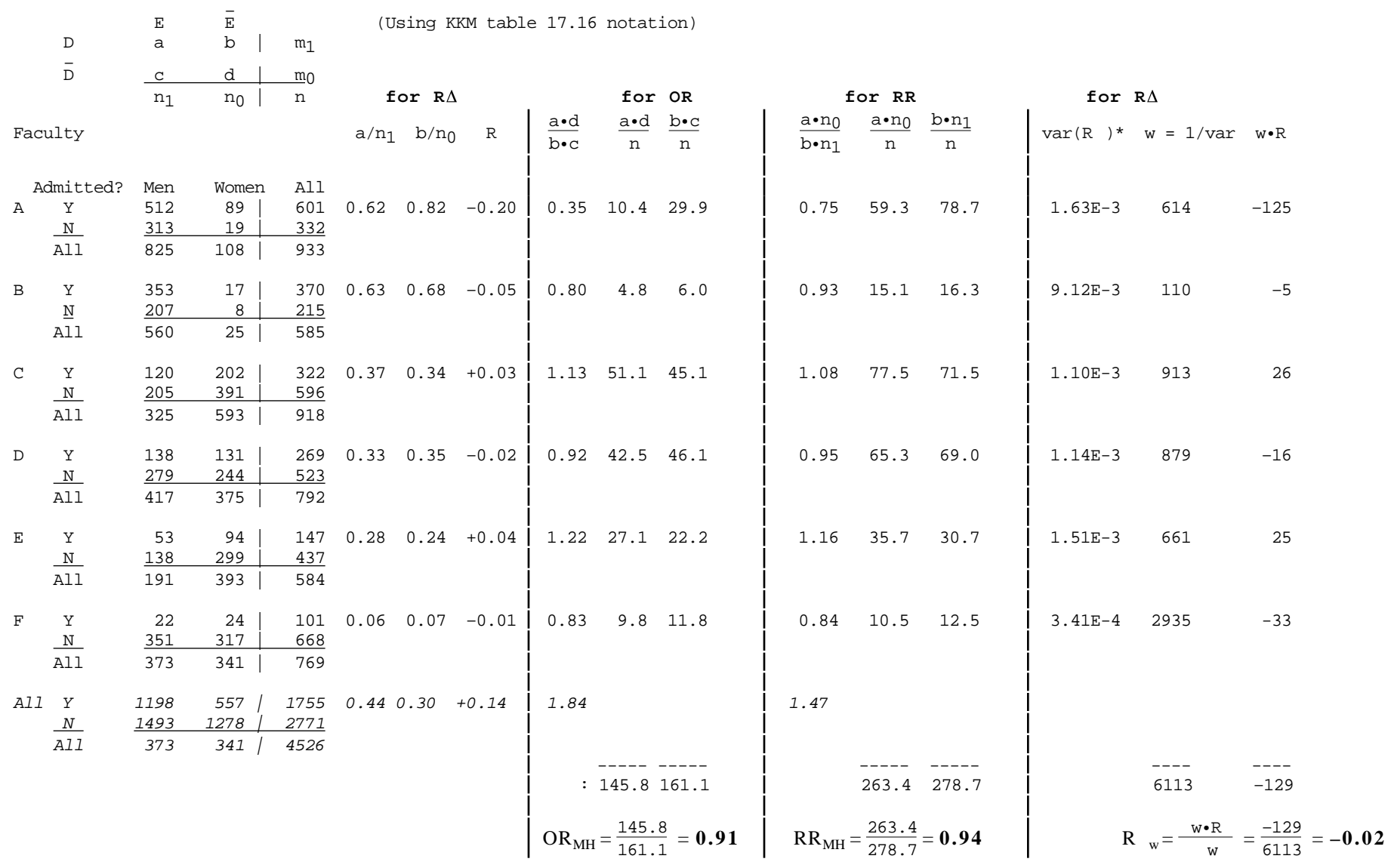

### *stratified data*

**Berkeley Data: M:F Comparative parameters Odds Ratio (OR), Risk Ratio (RR) and Risk Difference (R )**

\* var( $R$ ) = Sum of 2 binomial variances

### *stratified data*

Test of equal M:F admission rates; Confidence Intervals for OR<sub>MH</sub> (Berkeley data, KKM and A&B notation; cf. Rothman'02,Table 8.4, p152)

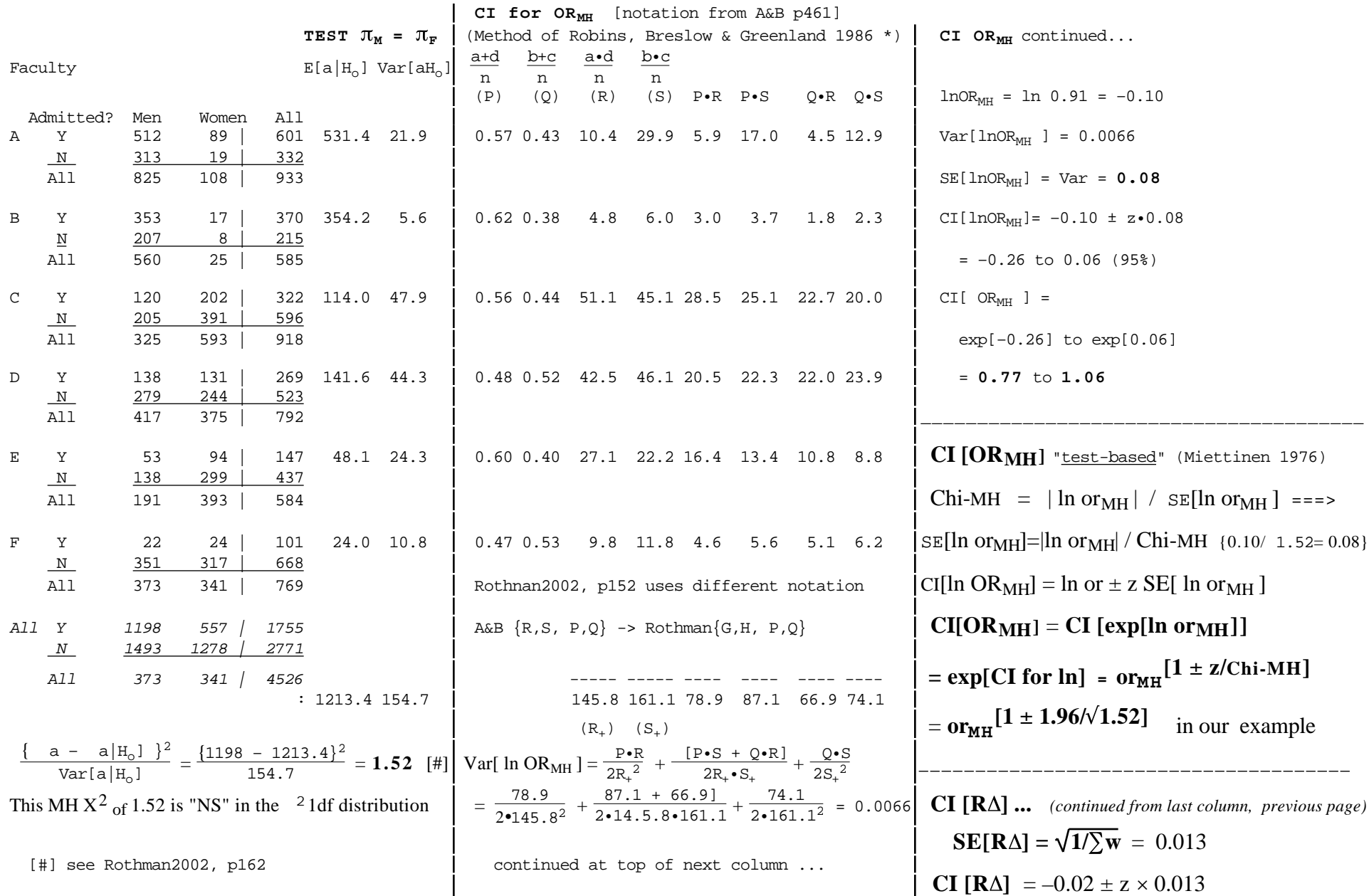